## **Podstawy programowania, Poniedziałek 9.05.2016, 8-10 Zadanie 8**

Piszemy program komputerowy dla Szpitalnego Oddziału Ratunkowego jednego ze szpitali. Na SOR często przyjmowani są ranni pacjenci, którym należy szybko przetoczyć odpowiednią ilość krwi. W naszym programie będziemy sprawdzać zgodność grup krwi pacjenta (biorcy) i potencjalnego dawcy.

Zakładamy, że grupy krwi są kodowane bitowo:

A+=101 (czyli 5), A-=100 (czyli 4), AB-=110 (czyli 6), 0+=001 (czyli 1), B-=010 (czyli 2), itd. (samodzielnie wyprowadzić kodowanie bitowe wszystkich grup krwi)

**Uwaga!** Tabela zgodności grup krwi jest następująca:

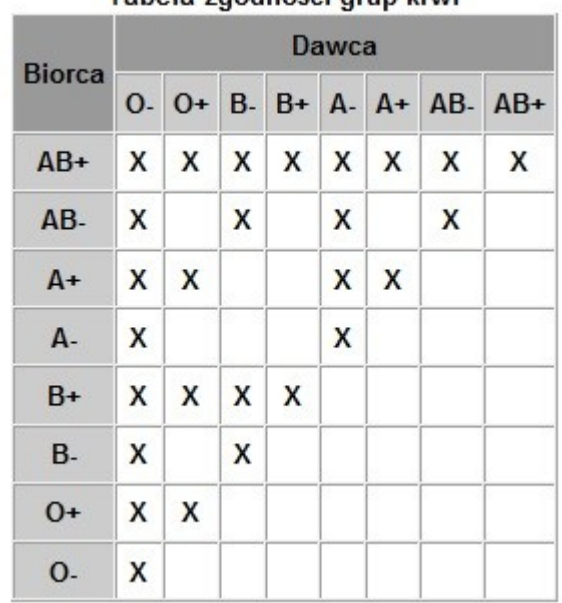

# Tabela zgodności grup krwi

## Do wykonania:

1. Stwórz strukturę Pacjent zawierającą składniki: int id, char \*imię, char \*nazwisko grupaKrwi, uint8\_t grupaKrwi. Umieść definicję struktury w pliku Pacjent.h.

Stwórz 2 funkcje powiązane ze strukturą Pacjent: void UstawPacjent (Pacjent \*pacjent)oraz void WypiszPacjent(Pacjent \*pacjent) ustawiające i wypisujące składniki struktury Pacjent. Następnie napisz funkcję bool SprawdzZgodnosc (Pacjent \*biorca, Pacjent \*dawca), która zwraca nam zmienną typu bool (true lub false) w zależności od zgodności bądź nie grup krwi. Umieść deklaracje funkcji w pliku Pacjent.h a ich definicje w pliku Pacjent.c. Ustawiamy poleceniem typedef nazwę struktury na Pacjent. (**3 p.**)

Główna część zadania polega na stworzeniu dwóch pacjentów (biorcę i dawcę) z różnymi grupami krwi oraz sprawdzenie zgodności grup krwi poprzez użycie funkcji SprawdzZgodnosc. W wyniku operacji powinniśmy dostać wartość "true" lub "false", w zależności od tego, czy porównywane grupy krwi są zgodne, czy nie, i wypisać właściwą informację na ekran. (**2 p.**)

Całość kompilujemy w linii poleceń używając pliku Makefile oraz polecenia make. (**1 p.**)

#### **Uwaga!**

```
W plikach. h (gdzie mamy definicje struktur) używamy następujących instrukcji preprocesora:
#ifndef PACJENT_H
#define PACJENT_H
… (zawartość pliku)
#endif //PACJENT_H
Uwaga 2!
Przykład piku Makefile
CC=gcc
CFLAGS=-Wall -pedantic -std=c99
LIBS=-lm
all: program
program: main.o struktura1.o struktura2.o
     $(CC) -o main main.o struktura1.o struktura2.o $(CFLAGS) $(LIBS)
struktura1.o: struktura1.c struktura1.h struktura2.h
     $(CC) -o struktura1.o -c struktura1.c $(CFLAGS)
struktura2.o: struktura2.c struktura2.h struktura1.h
     $(CC) -o struktura2.o -c struktura2.c $(CFLAGS)
main.o: main.c struktura1.h struktura2.h
     $(CC) -o main.o -c main.c $(CFLAGS)
```
### clean:

rm -rf \*.o main